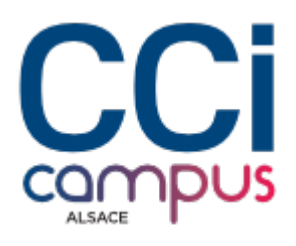

# **Formation Powerpoint - Créer son diaporama**

#### **[Bureautique / PAO](https://www.ccicampus.fr/fc/formation/domaines/bureautique-pao/) [Logiciels bureautiques](https://www.ccicampus.fr/fc/formation/domaines/bureautique-pao/logiciels-bureautiques/)**

Référence de la formation : **G060** Villes : **Strasbourg**, **Colmar**, **Mulhouse**

Libérez votre créativité et captez l'attention de votre public en maîtrisant les fondamentaux de Microsoft PowerPoint et ainsi réaliser des présentations percutantes.

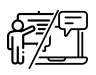

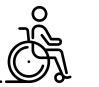

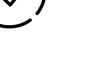

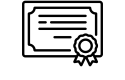

**En présentiel ou à distance**

**Accessible CPF Formations certifiantes**

Durée : **2 jours (14 heures)** Tarif Inter : **550 € net**

#### [Tarif intra sur demande](https://www.ccicampus.fr/contact/?fid=2553)

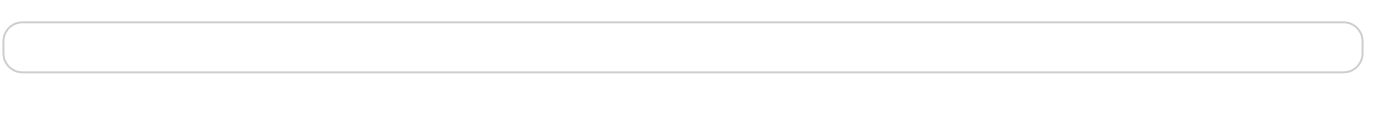

Mise à jour le 3 mars 2025

Vous souhaitez créer des diaporamas professionnels et percutants avec Microsoft PowerPoint ?

Rien de tel qu'un diaporama clair et impactant pour captiver votre auditoire et de transmettre efficacement votre message. Au cours de cette formation, vous découvrirez comment choisir les bonnes mises en page, utiliser les thèmes prédéfinis et personnaliser l'apparence de vos diapositives. Vous utiliserez les outils de création graphique pour ajouter des images, des graphiques et des vidéos à votre présentation.

Venez créer des diaporamas remarquables avec Microsoft PowerPoint !

# **Objectifs** de la formation

- Créer et structurer un diaporama
- Insérer du texte, des images et des schémas
- Uniformiser le diaporama à l'aide des masques
- Gérer la projection du diaporama

**CCI Campus Alsace - Strasbourg** [234 Avenue de Colmar, 67021,](https://www.google.fr/maps/place/234+Avenue+De+Colmar+67021+Strasbourg) **[Strasbourg](https://www.google.fr/maps/place/234+Avenue+De+Colmar+67021+Strasbourg)** 

**CCI Campus Alsace - Colmar** [4 Rue du Rhin, 68000, Colmar](https://www.google.fr/maps/place/4+Rue+Du+Rhin+68000+Colmar)

**CCI Campus Alsace - Mulhouse** [15 Rue des Frères Lumière, 68350,](https://www.google.fr/maps/place/15+Rue+Des+Frères+Lumière+68350+Mulhouse) [Mulhouse](https://www.google.fr/maps/place/15+Rue+Des+Frères+Lumière+68350+Mulhouse)

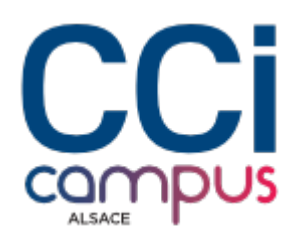

# **A qui s'adresse** la formation ?

### **Public**

Toute personne ayant besoin de créer, modifier et projeter des diaporamas de qualité servant de support à une présentation ou lors de réunions.

### **Pré-requis**

Connaissances de Microsoft Windows requises

# **Les points forts** de la formation ?

- Formation animée par un expert de la bureautique
- Petits groupes
- L'enseignement prend en compte le niveau de chaque stagiaire

# **Programme** de la formation

### **1. Connaitre son environnement et les concepts de PAO**

- Concepts de l'animation et capacités de PowerPoint
- Paramétrer son environnement de travail
- Découvrir les modes d'affichages

#### **2. Créer et structurer une présentation**

- Utiliser et changer les types de dispositions de diapositive
- Créer, gérer les différents composants de la diapositive : texte, dessins, objets, images, tableau, graphique, SmartArt (organigrammes…), son, vidéo, liens hypertextes
- Importer des éléments de Word ou Excel
- Générer et modifier un album photos (réutiliser des diapositives d'une autre présentation)

#### **3. Uniformiser sa présentation avec les masques**

- Appliquer un thème prédéfini pour mettre en forme rapidement les diapos
- Accéder aux masques de diapositives, de pages de notes, du document
- Personnaliser les masques pour respecter la charte graphique : insertion de logo, arrière-plan, polices et taille de caractères, puces…
- Définir entêtes et pieds de page

### **4. Créer et projeter un diaporama dynamique**

- Créer des effets d'enchaînement : transitions
- Créer des diaporamas personnalisés des effets d'animation sur textes, objets, SmartArt..
- Minuter l'affichage des diapositives, automatiser le défilement des diapos

**CCI Campus Alsace - Colmar** [4 Rue du Rhin, 68000, Colmar](https://www.google.fr/maps/place/4+Rue+Du+Rhin+68000+Colmar)

**CCI Campus Alsace - Mulhouse** [15 Rue des Frères Lumière, 68350,](https://www.google.fr/maps/place/15+Rue+Des+Frères+Lumière+68350+Mulhouse) [Mulhouse](https://www.google.fr/maps/place/15+Rue+Des+Frères+Lumière+68350+Mulhouse)

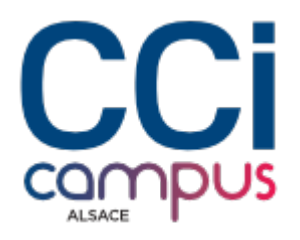

### **5. Gérer les documents et autres fichiers**

- Mettre en page et imprimer différents supports papier ( générer un PDF)
- Créer une vidéo
- Compresser les images
- Publier sa présentation en ligne

# **Modalités** de la formation

### **Modalités pédagogiques**

Mises en pratique aidées

#### **Évaluation des connaissances**

Mise en situation et/ou Questionnaire

### **Validation de la formation**

Attestation d'évaluation des acquis Attestation de suivi de formation

Passage du TOSA sur demande :

[RS6961 – Développer des présentations visuelles et dynamiques avec PowerPoint \(Tosa\)](https://www.francecompetences.fr/recherche/rs/6961/)

Titre certifié enregistré au Registre Spécifique sous le code « RS6961 » le « 18/12/2024 » délivré par « ISOGRAD »

# **Financement**

Formation finançable par le CPF sous condition de passer la [certification TOSA](https://www.ccicampus.fr/fc/formations/certifications-tosa/)

# **Chiffres clés**

**92 % de recommandation en 2023**

**90.5 % de satisfaction en 2023**

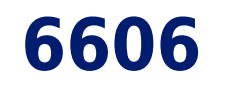

**nombre de stagiaires en 2023**

**CCI Campus Alsace - Strasbourg** [234 Avenue de Colmar, 67021,](https://www.google.fr/maps/place/234+Avenue+De+Colmar+67021+Strasbourg) **[Strasbourg](https://www.google.fr/maps/place/234+Avenue+De+Colmar+67021+Strasbourg)** 

**CCI Campus Alsace - Colmar** [4 Rue du Rhin, 68000, Colmar](https://www.google.fr/maps/place/4+Rue+Du+Rhin+68000+Colmar)

**CCI Campus Alsace - Mulhouse** [15 Rue des Frères Lumière, 68350,](https://www.google.fr/maps/place/15+Rue+Des+Frères+Lumière+68350+Mulhouse) [Mulhouse](https://www.google.fr/maps/place/15+Rue+Des+Frères+Lumière+68350+Mulhouse)